# 平成29年度 卒業論文

# Proposal of tree structured database Jungle in Game Engine.

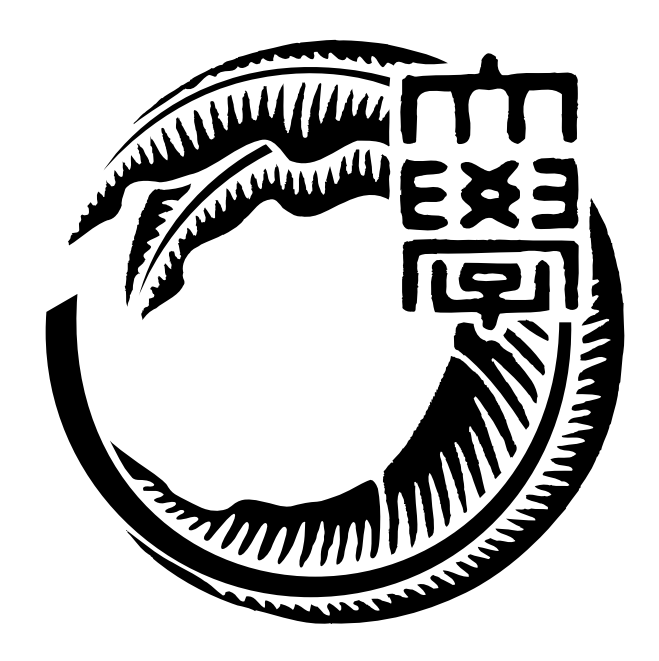

琉球大学工学部情報工学科 135768K 武田 和馬 指導教員 河野 真治

# 目 次

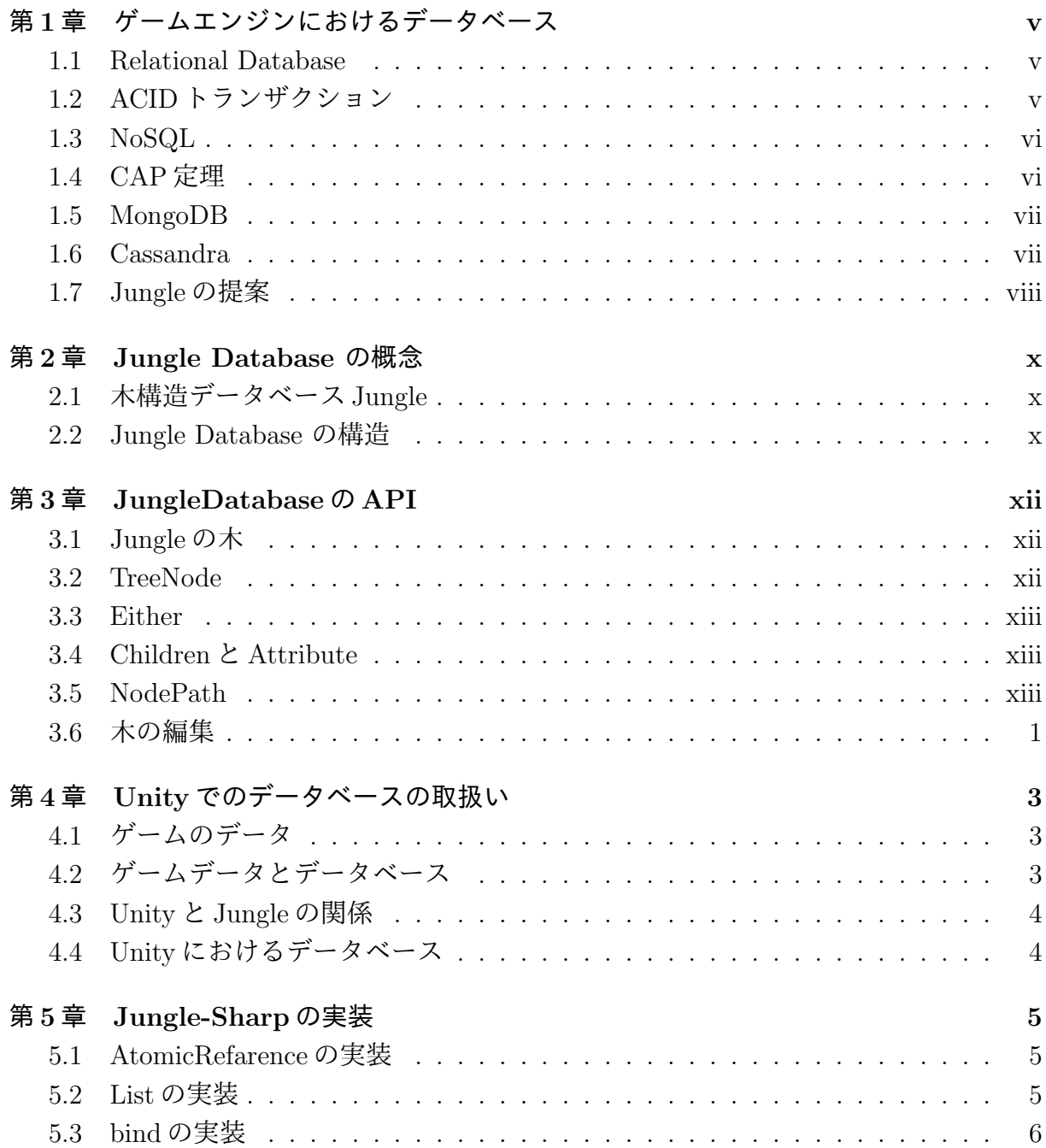

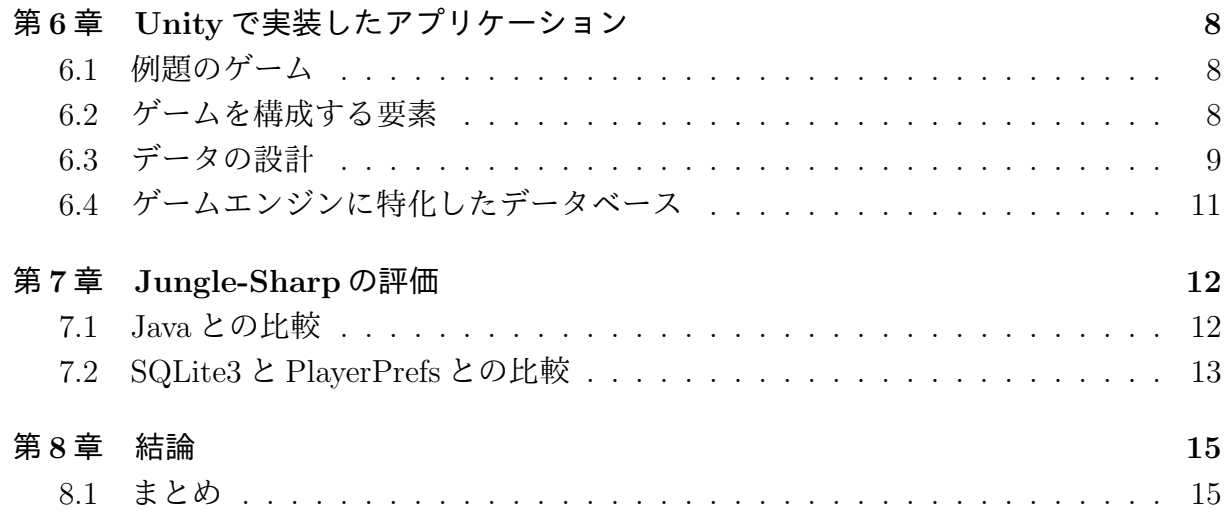

# 図 目 次

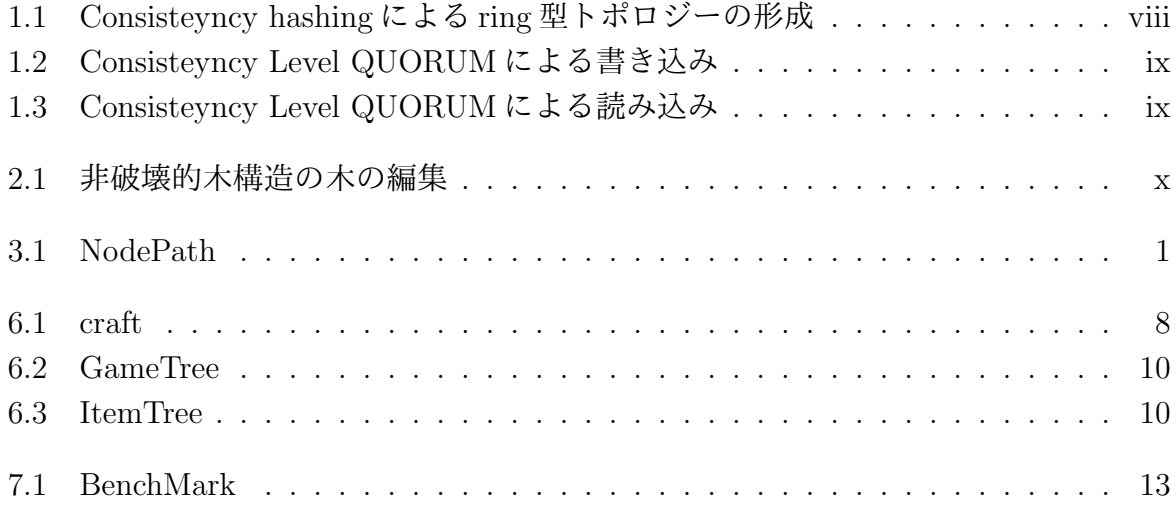

# 表 目 次

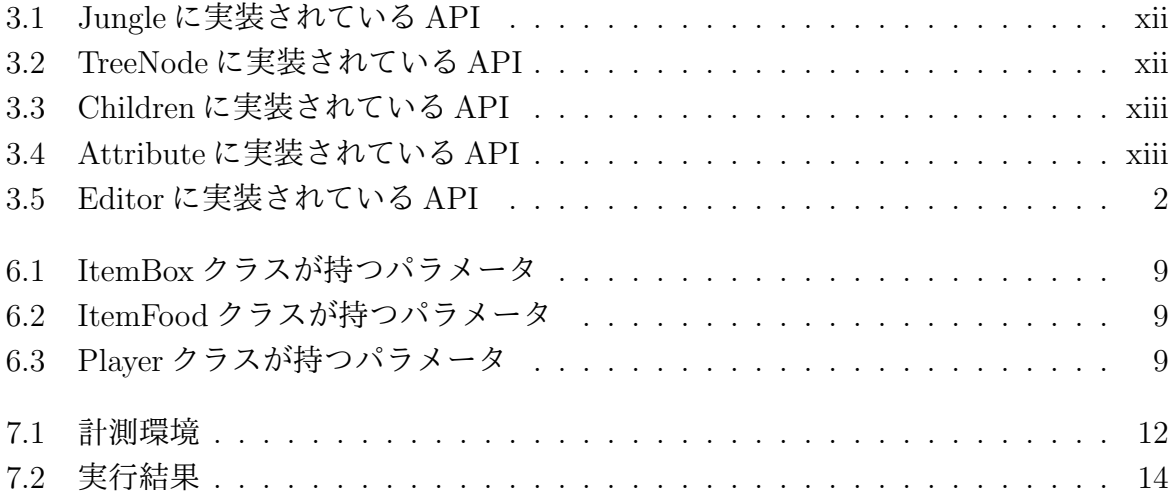

# 第**1**章 ゲームエンジンにおけるデータ ベース

この章ではデータベースの種類である Relational Database と NoSQL について述べる。次 に分散システムにおいて重要な CAP 定理に触れる。

#### **1.1 Relational Database**

Relational Database(RDB) は、列と行からなる2次元のテーブルにより実装されるデー タベースである。データ型として文字列、数値、日付、Bool 型がある。RDB はスキーマ の決まったデータを扱うことを長所としている。

RDB は主として使われているデータベースであるが、苦手としている事がある。

それは、スキーマレスなデータの扱いやマシン台数を増やし処理速度を上げることで ある。

テーブルを水平分割や垂直分割によりデータを分割できるが構造としては複雑化して いく。

プログラムとデータベースとの間にミスマッチが発生する。これをインピーダンスミス マッチという。

プログラムではリストやネスト構造によりデータを持つことができる。しかし、データ のネスト構造を許さない第一正規形を要求する RDB とは相容れない。

ORMapper ではデータベースのレコードをプログラム中のオブジェクトにマッピングし 扱うことができる。オブジェクトに対する操作を行うとORMapperがSQLを発行し、処理 を行ってくれる。しかしレコードをプログラム中のオブジェクトを対応させる ORMapper の技術でインピーダンスミスマッチの本質的な部分を解決することはできない。

### **1.2 ACID**トランザクション

ACID(Atomicity,Consistency,Isolation,Durability) はデータベースのトランザクション の処理が確実に実行されることを保証するものである [1]。

ほとんどの RDB では ACID トランザクションを保証している。

*•* Atomicity(原子性)

トランザクションを実行する際に、すべて成功するか、すべて失敗するか。

- *•* Consistency(一貫性) トランザクション開始時と終了時にデータが一貫していなければならない。
- *•* Isolation(独立性) 他のトランザクションによる干渉を受けない。
- *•* Durability(永続性) コミットしたトランザクションのデータは保存される。

### **1.3 NoSQL**

NoSQL は Not Only SQL の略である。

通常 NoSQL データベースは非リレーショナル型であり、スキームの定義がない [2]。そ のため、扱うデータの型が決まっていなくても気軽に扱える。

### **1.4 CAP**定理

分散システムにおいて、次の 3 つを同時に保証することは出来ない。

- *•* Consistency(一貫性) すべてのノードはクエリが同じならば同じデータを返す。
- *•* Availability(可用性) あるノードに障害が発生しても、機能しているノードにより常にデータの読み書き が行える。
- *•* Partition-tolerance(分断耐性)

ネットワーク障害によりノードの接続が切れてもデータベースは機能し続けること ができる。

これは CAP 定理 [3] と呼ばれる。データベースを利用する場合は CAP 定理を意識しな がら選択する。

一貫性と可用性を重視したデータベースが RDB である。分断耐性を必要とする場合は NoSQL データベースとなる。

NoSQLデータベースでは一貫性を取るか、可用性を取るかによって選択するデータベー スが変わる。以下にその2つの例を示す。

#### **1.5 MongoDB**

MongoDB は 2009 年に公開された NoSQL のデータベースである。ドキュメント指向型 とされ、事前にテーブルの構造を決めておく必要がない。これをスキーマレスという。

MongoDBはマスター/スレーブ方式のReplicationを採用している。保存したデータ(マ スター) を複数のサーバー (スレーブ) に複製を取る。

スレーブを Read させることによって負荷分散も可能になる。

また、一台のサーバーにすべてのデータを持たず、複数のサーバーに分割して保持す る。これを Sharding という。

MongoDB は Replocation と Sharding により、分断耐性と一貫性を持つ。

#### **1.6 Cassandra**

Cassandra[4] は 2008 年に Facebook によって公開された Key-Value 型のデータベース である。Amazon の Dynamo[1] と Google の BigTable[5] を合わせた特徴を持っている。 Key-Value であるため、スキーマレスな NoSQL となる。

Bigtable から採用した、カラムファミリーと呼ばれる構造を基本としている。

カラムファミリーの行の部分は HashMap や連想配列のように Key-Value で複数格納し ている。

1 つの Key-Value の組をカラムと呼ぶ。RDB とは異なり、カラム名を事前に定義する 必要がない。

Cassandra ではサーバーノードの配置に Consistent hasing アルゴリズムを用いる。ま た、これによりサーバー同士が理論上リング構造になっている。

Consistency Hashing によるリングの形成を図 1.1 に示す.

Cassandra はデータを最大どれだけ配置するかを示す Replication factor と, データの読 み書きをいくつのノードから行うのかを決める Consistency Level の設定が行える。Consistency Level には主に ONE, QUORAM, ALL がある。

Replication factor の数値を N とした場合, ONE は 1つのノード, QUORUM は N/2 + 1 のノード, ALLはNのノードへと読み書きを行う。Replication factorとConsistentcy Level の設定により, Cassandra は最新のデータを取得したいときとそうでないときで読み込み と書き込みの速度をあげることができる。一貫性が重要なデータに関しては QUORUM により書き込み読み込みを行うことで常に最新のデータを取得することができる。多少 データが古くてもよい場合は ONE などを使用することでレスポンスを早くすることがで きる。Consistency Level QUORUM の時のデータ書き込みと読み込みについて図 1.2 と 図 1.3 に示す。Consistency ハッシング, Replication factor と Consistency Level の設定に より Cassandra は高い可用性と分断耐性を持つ。

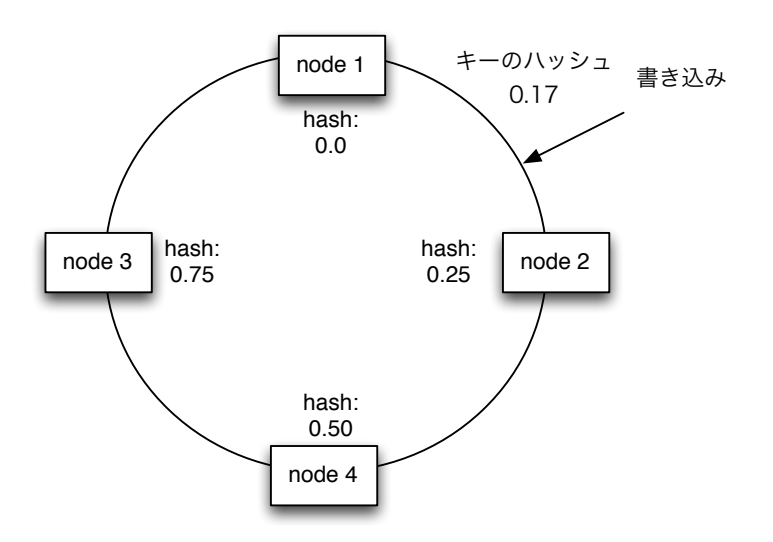

図 1.1: Consisteyncy hashing による ring 型トポロジーの形成

### **1.7 Jungle**の提案

この章の前半では RDB と NoSQL の利点と問題点を取り上げた。

非破壊的木構造データベースの Jungle を提案している [6]。Jungle はスケーラビリティ のあるデータベースとして開発している。

ウェブサイトの構造は大体が木構造であるため、データ構造として木構造を採用してい る。しかし、ウェブサイトだけでなくゲームにおいてもデータ構造が木構造になっている。

そこで、本研究では Jungle の木構造である特性を活かし、ゲームエンジン Unity で作 成したゲームで使用する方法を提案する。

データベースとして Jungle Database を採用する。

Jungle は Java と Haskell によりそれぞれの言語で開発されている。本研究で扱うのは Java 版を C#で再実装したものである。

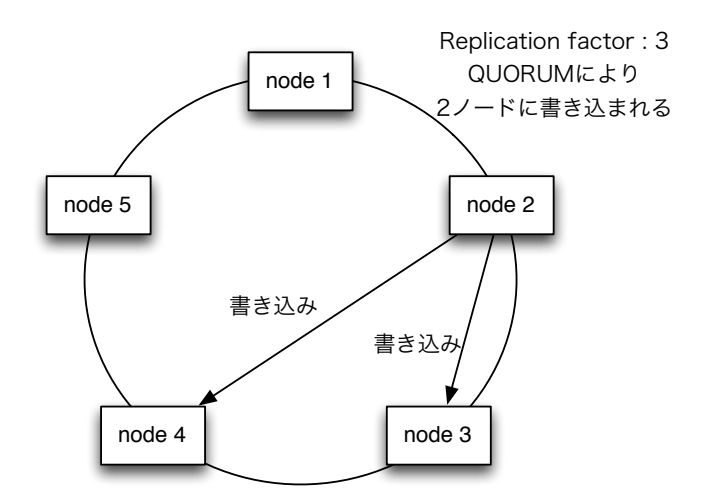

図 1.2: Consisteyncy Level QUORUM による書き込み

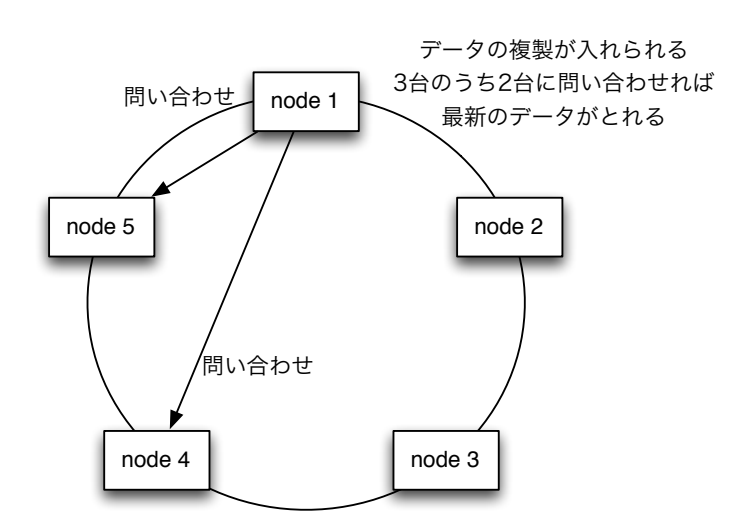

図 1.3: Consisteyncy Level QUORUM による読み込み

# 第**2**章 **Jungle Database** の概念

本章ではまずは Jungle Database の概念と構造について記述する。

## **2.1** 木構造データベース**Jungle**

当研究室で開発している Jungle は過去の木を保存しつつ、新しい木を構成する手法を 採用している。これを非破壊的木構造という。非破壊的木構造により、データベースを参 照する側と更新する側のデータを安全に扱うことができる。

JungleDatabase は木の集合からなり、名前で管理される。木はノードの集合から出来 ている。ノードには Key と Value の組からなるデータを持つことができる。これはデー タベースのレコードに相当する。

通常のデータベースと違う点として子のノードを持つことである。

Jungle は、データの変更を一度生成した木を上書きせず、ルートから編集を行うノー ドまでのコピーを行い、新しく木構造を構築し、そのルートをアトミックに入れ替える図 2.1。これを非破壊的木構造と呼ぶ。非破壊木構造は新しい木を構築している時にも、現 在の木を安全に読み出せるという大きな特徴がある。しかし、書き込みの手間は大きく なる。

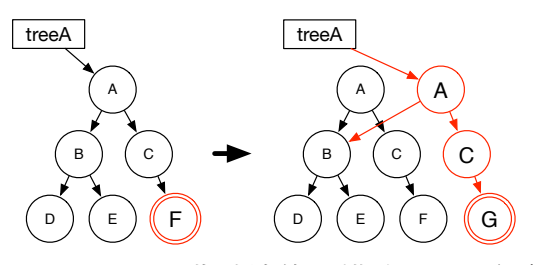

図 2.1: 非破壊的木構造の木の編集

### **2.2 Jungle Database** の構造

非破壊木構造を採用している Jungle では、木の変更の手間は O(1) から O(n) となり得 る。つまりアプリケーションに合わせて木を設計しない限り充分な性能を出すことは出来 ない。逆に木の設計を行えば高速な処理が可能である。

Jungle はオンメモリで使用することを考えており、一度木のルートを取得すれば、その 上で木構造として自由にアクセスしてもよい。

Jungle は commit log を持ち、それを他のノードやディスクに転送することにより、分 散構成と持続性を実現する。

# 第**3**章 **JungleDatabase**の**API**

本章では JungleDatabase の API を記述する。

## **3.1 Jungle**の木

Jungle は複数の木の名前を利用し、管理しており、名前により生成、編集を行う。以下 に Jungle クラスが提供している木の生成、管理を行う API(表 3.1) に記述する。

| JungleTree           | Jungle に新しく木を生成する。      |
|----------------------|-------------------------|
| createNewTree(string | 木の名前が重複した場合、生成          |
| treeName)            | に失敗し null を返す。          |
| JungleTree           | Jungle から treeName と名前が |
| getTreeByName(string | 一致する tree を取得する。名前      |
| treeName)            | が一致する Tree がない場合取得      |
|                      | は失敗し null を返す           |

表 3.1: Jungle に実装されている API

### **3.2 TreeNode**

Jungleが保有する木は、複数のノードの集合で出来ている。ノードは、自身の子のList、 属性名と属性値の組のデータを持つ。ノードに対するアクセスは表 3.2 に記述されている API を用いて行う。

表 3.2: TreeNode に実装されている API

| Children getChildren()   | ノードの子供を扱う Children オ |
|--------------------------|----------------------|
|                          | ブジェクトを返す。            |
| Attribute getAttribute() | ノードが保持しているデータを       |
|                          | 扱う Attribte オブジェクトを返 |
|                          | ᠊ᡒ                   |

#### **3.3 Either**

jungle では例外処理を投げる時に Either クラスを用いて行う。返って来た Either のオ ブジェクトに対して、isA() で Error かどうかをチェックする。Error でない場合は b() で対象のオブジェクトを取り出す事ができる。

以下にルートノードの 2 番目の子どもを取ってくるの Either のサンプルコードを記述 する。

**✓**SaveData.cs **✏**

```
Either<Error,TreeNode> either = children.at(2);
if (either.isA())
   return either.a();
TreeNode child = either.b();
```
### **3.4 Children**と**Attribute**

Children クラスへのアクセスは表 3.3 に記述されている API を、Attribute クラスへア クセスは表 3.4 に記述されている API を用いて行う。

**✒ ✑**

| 我 0.0. ОШЩЕН に天衣Cイレ ∪ V '♂ AI I         |                   |
|-----------------------------------------|-------------------|
| int $size()$                            | 子供の数を返す。          |
| <either error,="" treenode=""></either> | ノードが持つ子供の中から、 変   |
| at(int num)                             | 数 num で指定された位置にある |
|                                         | 子ノードを返す。          |

主 2.2: Children に宝壮されている ADI

表 3.4: Attribute に実装されている API

| T get <t>(string key)</t> | ノードが持つ値から、属性名 key   |
|---------------------------|---------------------|
|                           | とペアの属性値を Generic 型で |
|                           | 返す。                 |
| string getString (string  | ノードが持つ値から、属性名 key   |
| key)                      | とペアの属性値を string型で返  |
|                           |                     |

### **3.5 NodePath**

Jungle では、木のノードの位置を NodePath クラスを使って表す。NodePath クラスは ルートノードからスタートし、対象のノードまでの経路を、数字を用いて指し示すことで 対象のノードの場所を表す。また、ルートノードは例外として-1 と表記される。NodePath クラスが< -1,1,2,3> を表している際の例を図 3.1 に記す。

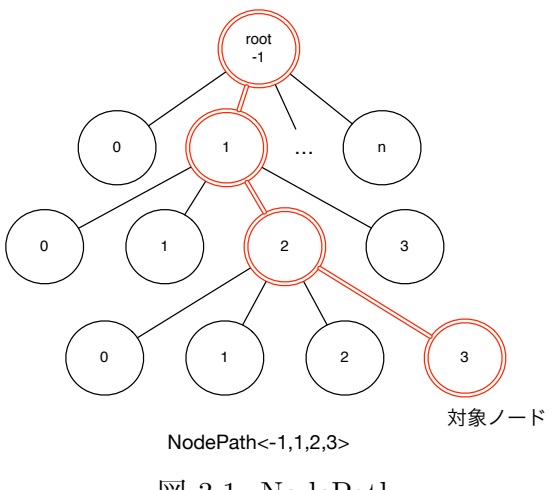

図 3.1: NodePath

## **3.6** 木の編集

Jungle の木の編集は JungleTreeEditor クラスを用いて行われる。JungleTreeEditor クラスには編集を行うために、表 3.5 に記述されている API を用いて行う。

編集を行った後は、関数 editor.commit() で今までの編集をコミットすることができ る。他の JungleTreeEditor クラスによって木が更新されていた場合はコミットは失敗 し、commit() は Error を返す。その場合は、木の編集を最初からやり直す必要がある。

| Either <error,< td=""><td>変数 path で指定した場所にあ</td></error,<>  | 変数 path で指定した場所にあ        |
|-------------------------------------------------------------|--------------------------|
| JungleTreeEditor>                                           | る、ノードの子供の変数 pos で        |
| addNewChildAt( NodePath                                     | 指定した位置子ノードを追加す           |
| path, int pos)                                              | る                        |
| Either <error,< td=""><td>変数 path で指定した場所にあ</td></error,<>  | 変数 path で指定した場所にあ        |
| JungleTreeEditor>                                           | る、ノードの子供の変数 pos で        |
| deleteChildAt( NodePath                                     | 指定した位置の子ノードを削除           |
| path, int pos)                                              | する。                      |
| Either <error,< td=""><td>変数 path で指定した場所にある</td></error,<> | 変数 path で指定した場所にある       |
| JungleTreeEditor>                                           | ノードに、属性名 変数 key 属性       |
| putAttribute( NodePath                                      | 値 変数 value で値を挿入する。      |
| path, string key,<br>object                                 |                          |
| value)                                                      |                          |
| Either< Error,                                              | 変数 path で指定した場所にある       |
| JungleTreeEditor>                                           | ノードが持つ、属性名 変数 key        |
| deleteAttribute( NodePath                                   | で保存されているデータを削除           |
| path, string key)                                           | する。                      |
| Either <error,< td=""><td>木へ行った変更をコミットする。</td></error,<>    | 木へ行った変更をコミットする。          |
| JungleTreeEditor> commit()                                  | 自分が編集を行っていた間に、他          |
|                                                             | の JungleTreeEditor クラスによ |
|                                                             | って木が更新されていた場合、コ          |
|                                                             | ミットは失敗する。                |

表 3.5: Editor に実装されている API

# 第**4**章 **Unity**でのデータベースの取扱い

この章ではゲームにおけるデータについて述べ、その後 Jungle との関係性や実装を記述 する。

### **4.1** ゲームのデータ

ゲームを開発する際にデータの種類について知っておく必要がある。以下にゲームにお けるデータを記述する。

- *•* オブジェクトが単体で持つデータ シーン内に存在するオブジェクトが持つパラメータ例えばプレイヤーの HP や経験 値、位置座標などを示す。
- オブジェクト1つで複数持つデータ プレイヤーが持つアイテムデータなどを示す。
- *•* マスタデータ (ReadOnly)[7][8] アイテムの名前や敵の出現確率などを示す。ゲーム開発者のみが更新できる。

## **4.2** ゲームデータとデータベース

ゲームのデータベースとして使われているのが RDB である。

1 章で述べたように RDB とプログラム間ではインピーダンスミスマッチという問題が ある。

ここではゲームでのインピーダンスミスマッチの例を紹介する。

ゲーム中のユーザが持つアイテムという単純なものでも、RDB ではユーザとアイテム の組をキーとする巨大な表として管理することになる。プログラム中では、ユーザが持つ アイテムリストという簡単な構造を持つが、第一正規形を要求する RDB ではネスト構造 を許さない。

#### **4.3 Unity**と**Jungle**の関係

Unity は 3D ゲームエンジンで、ゲームを構成する要素 (Object) を C#で制御する。Object は一つのゲームのシーン (一画面の状況) の中で木構造を持つ。これをシーングラフ と言う。シーングラフをそのまま Jungle に格納するという手法が考えられる。

# **4.4 Unity**におけるデータベース

Unity でのデータベースとして考えられるものとしては SQLite3、PlayerPrefs が挙げら れる。

PlayerPrefs とは、Unity に特化したバイナリ形式で Key と Value のみで保存されるも のである。セーブ機能に特化していてメモリ上に DB を展開するものではない。

SQLite3 では C#で利用できる ORMapper が提供されている。プログラム中からデー タのインサートやデリートを行う。

Unity5.3 以降のバージョンでは標準で Json が扱えるようになった。これにより、イン スタンスを Json 化することができる。

# 第**5**章 **Jungle-Sharp**の実装

Java と C#はよく似た言語であり、移行はそれほど難しくない。Jungle の中心部分である 木構造と Index を構成する赤黒木のコードはほぼ変更なく移行できた。C#ではインナー クラスが使えないので明示的なクラスに変換する必要があった。

### **5.1 AtomicRefarence**の実装

Jungle の木の変更 (commit) は CAS(Check and Set) を用いて atomic に行われる。競合 している書き込み中に自分の書き込みが成功した場合に関数 commit() が成功する。失敗 した場合ははじめからもう一度行う。

Java では AtomicRefarence が標準であるが C#にはなかったため AtomicRefarence のク ラスを新たにつくった。

```
✓AtomicRefarence.cs ✏
// C#public bool CompareAndSet(T newValue, T prevValue) {
   T oldValue = value;
    return (oldValue
       != Interlocked.CompareExchange
                  (ref value, newValue, prevValue));
}
// Java
AtomicRefarence<T> atomic = new AtomicRefarence<T>();
atomic.compareAndSet(prevValue, newValue);
```
### **5.2 List**の実装

木やリストをたどる時に Java では Iterator を用いる。Iterator は次の値があるかを返す boolean hasNext() と、T という型の次の値を取ってくる T next() を持つ Object である。 C#では木やリストを辿りながら yeild で次の値を返す。Java では以下のように実装され ている。

**✒ ✑**

```
✓List.java ✏
 public Iterator<T> iterator() {
   return new Iterator<T>() {
    Node<T> currentNode = head.getNext();
    @Override
    public boolean hasNext() {
      return currentNode.getAttribute()
                             != null;
    }
    @Override
    public T next() {
      T attribute
           = currentNode.getAttribute();
      currentNode
          = currentNode.getNext();
      return attribute;
    }
  };
 }
```
C#では IEnumerator があるのでそれを利用した。List の foreach では Iterator を呼び出 すために、一つずつ要素を返す必要がある。yield return ステートメントを利用すること で位置が保持され、次に呼ばれた際に続きから値の取り出しが可能になる。以下にその実 装例を示す。

**✒ ✑**

```
\sqrt{\text{List.cs}} \frac{1}{\sqrt{\text{List.cs}} \cdot \text{List.cs}}public IEnumerator<T> iterator() {
   Node<T> currentNode = head.getNext();
   while (currentNode.getAttribute() != null) {
    yield return (T)currentNode.getAttribute();
     currentNode = currentNode.getNext ();
   }
 }
```
#### **5.3 bind**の実装

Jungle ではデータの編集を行った後、Either を用いてエラーのチェックを行う。エラー があればエラーが包まれた Either が返される。エラーがない場合は指定した型のオブジェ クトが Either に包まれて返される。

**✒ ✑**

これは関数型プログラミング言語、Haskell から採用したものである。

編集を行うたび、Either のチェック bind で行うことにより、より関数型プログラミン グに特化した書き方が可能になる。C#で実装した bind は以下に記述する。

```
✓DefaultEither.cs ✏
 public Either<A, B> bind (System.Func<B, Either<A, B>> f) {
   if (this.isA ()) {
    return this;
   \mathbf{r}return f (this.b ());
 } ✒ ✑
```
bind での Either をチェックしつつデータを格納する例を以下に記述する。

**✓**DataSaveTest.cs **✏**

```
Item apple = new Item("Apple");
either = either.bind ((JungleTreeEditor arg) => {
  return arg.addNewChildAt (rootPath, 0);
});
either = either.bind ((JungleTreeEditor arg) => {
 return arg.putAttribute (apple);
\overrightarrow{)};
```
bind の実装により、ユーザ側で Either の Error チェックを行う必要がなくなる。

**✒ ✑**

# 第**6**章 **Unity**で実装したアプリケー ション

本章では Unity で実際に作成したアプリケーションを示し、どのようにデータの設計を 行ったかを述べる。

### **6.1** 例題のゲーム

本論文では C#で再実装を行った Jungle を Unity で作られたゲームの上に構築する。例 題のゲームとしては図 6.1 に記載した、マインクラフト [9] の簡易版を作成する。

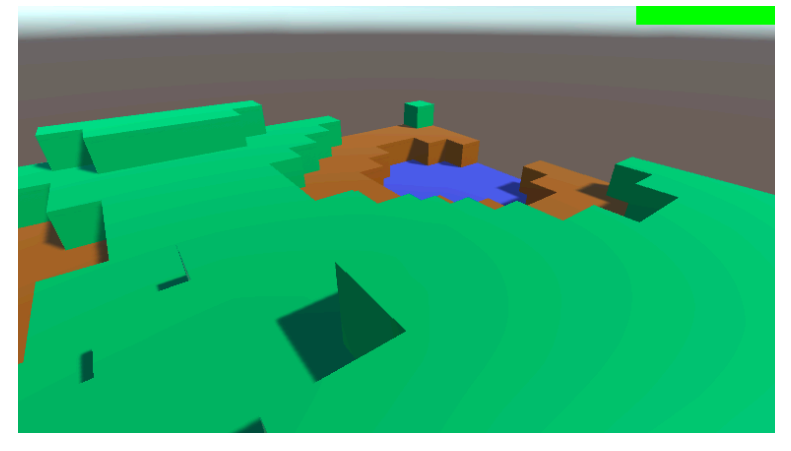

図 6.1: craft

プレイヤーは自由にマップを移動し、ステージの破壊や、生成を行うことができる。破 壊や生成のオペレーションに合わせて Jungle のノードにも同期する。この同期も非破壊 で行われる。

## **6.2** ゲームを構成する要素

例題ゲームを構成するゲームの要素を記述する。

Unity ではオブジェクトに対してコンポーネントが紐付けられる。クラスは MonoBehaviour を継承している場合のみコンポーネントして扱える。

ステージを構成するブロックのコンポーネントして、ItemBox クラスを紐付ける。Item-Box の持つ変数を表 6.1 に示す。

| $\sim$ 0.1. Itelling $\sim$ //// $\sim$ // $\sim$ // |                     |
|------------------------------------------------------|---------------------|
| int Broken                                           | Item の耐久力、0になると自身   |
|                                                      | の ItemBox のオブジェクトを破 |
|                                                      | 壊                   |
| Color ColorCode                                      | 自身のブロックの色           |

表 6.1: ItemBox クラスが持つパラメータ

ステージ上に回復アイテムをランダムに配置する。回復アイテムにはコンポーネントと して、ItemFood クラスを紐付ける。ItemFood が持つ変数を表 6.2 に示す。

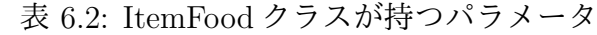

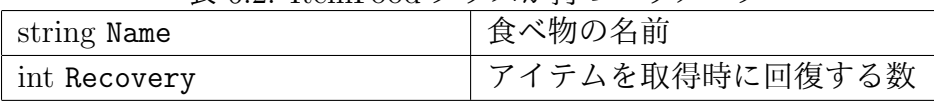

プレーヤーにはコンポーネントとして Player クラスを紐付ける。Player クラスの持つ 変数を表 6.3 に示す。

| int HP        | プレイヤーの体力、0になると |
|---------------|----------------|
|               | ゲームオーバー        |
| List ItemList | プレイヤーが持つアイテムのリ |
|               | スト             |

表 6.3: Player クラスが持つパラメータ

## **6.3** データの設計

Unity におけるゲームの構成は Object の親子関係、つまり木構造である。同じく Jungle Database は木構造である。

Jungle では複数の木を持つことができる。ゲームのシーンを構成する GameTree とア イテムを管理する ItemTree を Jungle 内に作る。

ItemTree は第 4 章で述べたマスターデータとして扱う。

GameTree ではシーン内にある Player や Stage を構成する Cube などを格納している。 図 6.2 では Jungle に格納する構造を示したものである。

Jungle ではオブジェクトが単体で持つデータとオブジェクトが複数持つデータを同時 に表現できる。

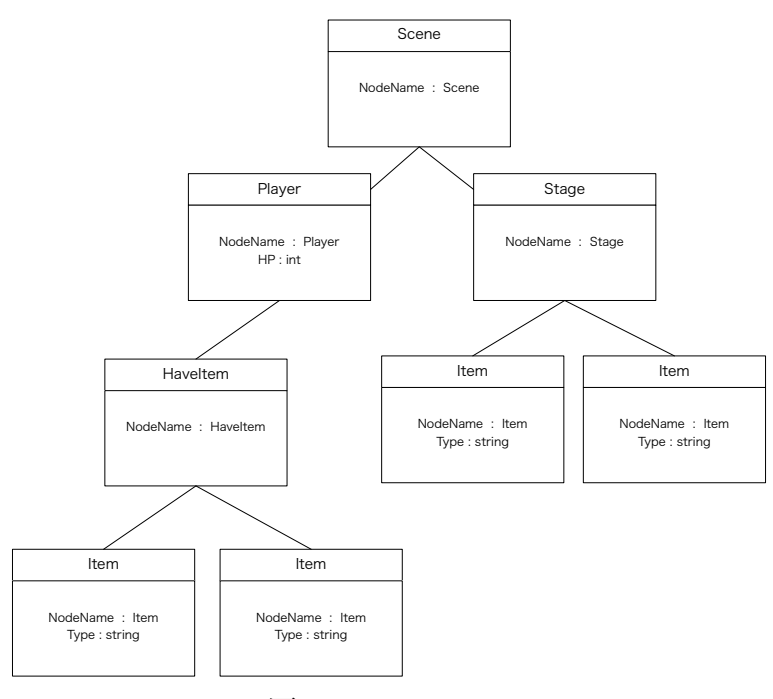

図 6.2: GameTree

ノード1つのAttributeに対してデータを格納する。図6.2のようにPlayerが持つアイテ ムを表現したい場合は Player ノードの子として HaveItem ノードを作る。HaveItem ノー ドの子として持っているアイテムを子ノードとすればよい。

ItemTree では Item の情報が格納されている。図 6.3 では Jungle に格納している Item の構造を示したものである。

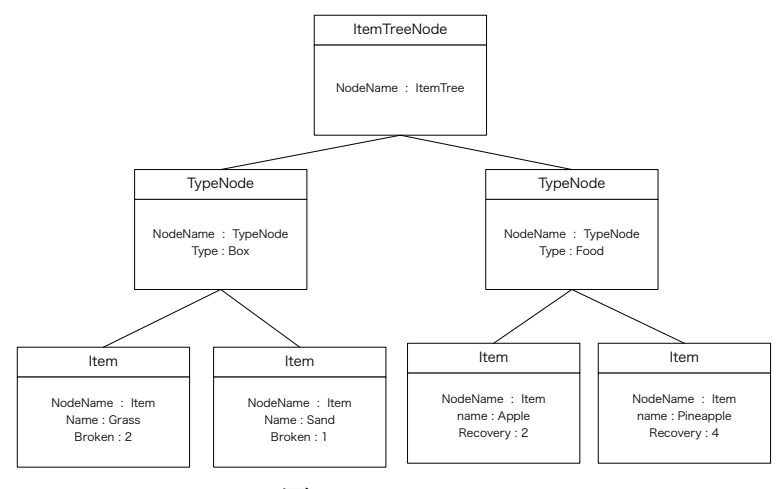

図 6.3: ItemTree

ItemTree では Root ノードは Item の Type が書かれた子ノードを持っている。子ノード は Stage を構成する Box Type、回復アイテムとする Food Type の2種類である。

## **6.4** ゲームエンジンに特化したデータベース

C#の再実装を行った際に Java の Jungle に沿ってデータの型、つまり ByteArray で設 計を行っていた。

データの格納を行うたびに Byte Array へのキャストを行う必要がある。しかし、キャ ストの処理は軽くはない。

そこで、シーンを構成するObjectをそのまま格納するに仕様を変更した。C#ではObject クラスのエイリアスとして object 型が使える。

object 型を使うことによってユーザーが定義した任意の変数を代入することができる。 以下にその使用例を記述する。

**✓**SaveData.cs **✏** Player player = new Player (); either = either.bind ((JungleTreeEditor arg) => { return arg.putAttribute ("Player", player); }); Enemy enemy = new Enemy (); either = either.bind ((JungleTreeEditor arg) => { return arg.putAttribute ("Enemy", enemy); }); **✒ ✑**

データを取り出すには Generic で型を指定する、もしくは as 演算子を用いてキャスト を行う。以下に取り出す例を記述する。

**✓**SaveData.cs **✏**

Player player = attr.get<Player> ("Player"); Enemy enemy = attr.get ("Enemy") as Enemy;

データの型の再設計を行ったことによりシーン内のオブジェクトをそのまま格納が可能 になった。格納の際に Byte Array に変換する必要がない。

**✒ ✑**

分散構造や、ネットワークで必要な時だけ変換する。

# 第**7**章 **Jungle-Sharp**の評価

本章では C#と Java 版 Jungle との比較、Jungle-Sharp と Unity 上で使われる SQLite3、 PlayerPrefs との比較を行う。

### **7.1 Java**との比較

本論文では Java で書かれた Jungle Database を C#で再実装した。同じオペレーション で Java と C#で計測する。なお、1 回目の処理はキャッシュを作り処理が遅くなるため、 計測は行わず、2 回目以降から行う。計測時に使用したデータ挿入のオペレーションを以 下に記述する。

**✓**BenchMarkmark.cs **✏**

```
for (int i = 0; i < trial; i++) {
 Either<Error, JungleTreeEditor> either = edt.addNewChildAt (path, i);
 either = either.bind ((JungleTreeEditor arg) => {
   return arg.putAttribute ("name", "Kazuma");
 });
}
```
計測に使用したマシンの環境を記述する。

| $20 - 1 - 1 - 11 - 10 - 10 - 10 - 10$ |                       |
|---------------------------------------|-----------------------|
| <b>OS</b>                             | Mac OS Sierra 10.12.3 |
| Memory                                | 8 GB 2133 MHz LPDDR3  |
| <b>CPU</b>                            | 2.9 GHz Intel Core i5 |
| Java                                  | 1.8.0111              |
| .NET Runtimes (MonoDevelop-           | Mono $4.0.5$          |
| Unity)                                |                       |
| .NET Runtimes (Xamarin)               | Mono $4.6.2$          |

表 7.1: 計測環境

**✒ ✑**

計測結果を図 7.1 に示す。

Jungle では木構造を変更する計算量として、O(1) から O(n) が期待される。

図 7.1 より、Unity で実行した結果では O(n) のグラフを示している。Unity ではレンダ リングの機能も兼ねている。そのためプログラムを実行している間もレンダリングを行っ ているため、純粋な PutAttribute の計算時間ではないと考えられる。

Xamarin は C#の性能を確認するために実行した。C#で再実装した Jungle は Java 版 とほぼ同じ計算量を示している。

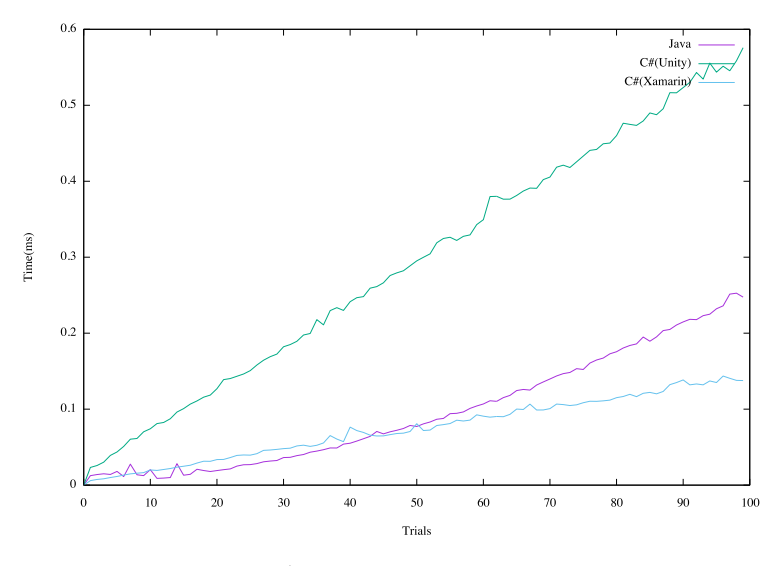

図 7.1: BenchMark

## **7.2 SQLite3**と**PlayerPrefs**との比較

Unity で使われているデータ保存として SQLite3 と PlayerPrefs がある。それぞれに対 し、データの格納を 100 回行い、測定する。

以下にJungle、SQLite3、PlayerPrefsでのデータ挿入を行うサンプルコードを記述する。

**✓**BenchMarkmark.cs **✏**

```
// Jungle
for (int i = 0; i < TrialCount; i++) {
   either.bind ((JungleTreeEditor arg) => {
     return arg.putAttribute (rootPath ,"Player_" + i, HP);
   });
}
either.bind ((JungleTreeEditor arg) => {
   return arg.commit();
});
// SQLite3
for (int i = 0; i < TrialCount; i++) {
   sql.ExecuteNonQuery ("insert into player values("+ i + "," + HP + " )");
}
// PlayerPrefs
for (int i = 0; i < TrialCount; i++) {
   PlayerPrefs.SetInt ("Player_" + i, HP);
}
PlayerPrefs.Save ();
```
Jungle は挿入後、commit() を行うまでを挿入とする。

PlayerPrefs は Save() を行うとバイナリに書き出される。そこまでを挿入とする。 計測結果を以下に記述する。

**✒ ✑**

Jungle はデータを直接プログラム内部、つまりオンメモリに持っている。そのため通 信を行わずにデータのやり取りができる。

| 13 1.4. 天门 阳木 |           |
|---------------|-----------|
| Jungle        | 12.217ms  |
| SQLite3       | 126.265ms |
| PlayerPrefs   | 985.131ms |

表 7.2: 実行結果

SQLite3 ではデータを挿入の SQL を実行するたびデータベースとの通信を行うため遅く なっている。

PlayerPrefs はデータをまとめてセットすることができる。しかし、バイナリ形式で 保存されるため、書き出す時間がかかってしまう。

# 第**8**章 結論

#### **8.1** まとめ

本研究では JungleDatabase を C#で再実装を行った。Java と C#は比較的似ている言語 であるため移行は難しくはなかった。

性能としても Java 版に劣らない、もしくはそれ以上のパフォーマンスを出せる。 Either での bind の実装で、より関数型プログラミングを意識しながら記述することが できる。これは Java 版にはない実装である。

Jungle Database はもともと Web 向けに作られたデータベースである。

Web ではリニアにデータが書き換わることは多くない。しかしゲームでは扱うデータが 多くリニアに書き換わる。

そのため、Jungle の構成は保ちつつ、ゲームに合わせた Jungle の拡張を行った。

データの格納の際に ByteBuffer であったものを Object 型に変更した。これにより、 シーンを構成する Object を手間なく格納することを可能にした。

Jungle は非破壊であるため、過去の変更を持っている。

ゲームにおいて過去の木を持ち続けることはパフォーマンスの低下につながる。そのた め、過去の木をどこまで必要かを検討しなければならない。

現在 C#版の Jungle にはデータを永続化させる仕組みは備わっていない。実用的なゲー ムのデータベースとして使うためには永続化を実装する必要がある。

参考文献

- [1] Giuseppe DeCandia, Deniz Hastorun, Madan Jampani, Gunavardhan Kakulapati, Avinash Lakshman, Alex Pilchin, Swaminathan Sivasubramanian, Peter Vosshall and Werner Vogels. Dynamo: Amazon 's highly available key-value store. 2007.
- [2] PETTER NASHOLM. Extracting data from nosql databases, jan 2012.
- [3] Seth Gilbert Nancy Lynch. Brewer's conjecture and the feasibility of consistent, available, partition-tolerant web services. *ACM SIGACT News*, 2002.
- [4] Avinash Lakshman and Prashant Malik. Cassandra a decentralized structured storage system. *LADIS*, Mar 2003.
- [5] Fay Changand Jeffrey Dean, Sanjay Ghemawat, Wilson C. Hsieh, Deborah A. Wallach, Mike Burrows, Tushar Chandra, Andrew Fikes, and Robert E. Gruber. Bigtable : A distributed storege system for structured data.
- [6] Shinji Kono Shoshi Tamaki, Seiyu Tani. Cassandra を使ったスケーラビリティ のある cms の設計, 2011.
- [7] Hitonishi Masaki. ゲームエンジニアのためのデータベース設計. http://www. slideshare.net/sairoutine/ss-62485460.
- [8] Ryosuke Iwanaga. ソーシャルゲームのための mysql 入門.
- [9] MicroSoft. https://minecraft.net/ja-jp/.

# 謝辞

本研究の遂行,また本論文の作成にあたり、御多忙にも関わらず終始懇切なる御指導と 御教授を賜わりました河野真治准教授に深く感謝致します。

数々の貴重な御助言と細かな御配慮を戴いた金川 竜己さん、比嘉健太さん、伊波立樹 さん、並びに並列信頼研究室の皆様に深く感謝致します。

最後に、有意義な時間を共に過ごした情報工学科の学友、並びに物心両面で支えてくれ た両親に深く感謝致します。

> 2017 年 3 月 武田和馬